# **Universidade Federal do Rio de Janeiro Escola Politécnica Departamento de Engenharia Eletrônica e de Computação**

**Circuitos Lógicos - EEL280 2024.1**

**Aula Prática 1 (AP1)** 

**Data de entrega: 06 maio 2024, até 12:00 h**

A atividade resolvida deve ser enviada para o endereço [cl.trabalhos@gmail.com](mailto:cl.trabalhos@gmail.com) com o assunto:

**Trio i (número do seu trio) – AP1 - EL (1 ou 2), ECI (1 ou 2)**

**Os circuitos projetados no Circuit Maker (.ckt) devem ser enviados junto com as soluções da atividade.**

**Objetivo: Projeto de circuitos combinacionais e display de 7 segmentos**

## **Conhecimentos necessários:**

a) os teoremas da Álgebra de Boole e a simplificação de funções lógicas a partir da tabela verdade da função; mapas de Karnaugh ; projeto de circuitos combinacionais ;

b) display de 7 segmentos (catodo comum e anodo comum) ;

c) codificadores, decodificadores e conversores de códigos ( BCD, Gray, Hexa etc);

d) decodificadores para 7 segmentos (comece pelos existentes no simulador e, também, o 9368).

**Exercício -** Forneça o Mapa de Karnaugh das expressões abaixo e implemente o circuito em sua forma minimizada):

**a) F(A,B,C,D) = ∑ (1,3,4,6,9,11,12,14)**

**b) F(A,B,C) = (A+B').(C+B+A')**

**c) Z(A,B,C,D,E, F) = AB + CD + ABDEF**

### **Simulações:**

**No Circuit Maker 2000, pesquise por "display" para encontrar o display de 7 segmentos. Utilize os CIs de portas lógicas para realizar as operações.**

**Projeto completo:** desenvolver os decodificadores que, a partir de 4 entradas binárias XYWZ, acionem o display catodo comum, descrito abaixo:

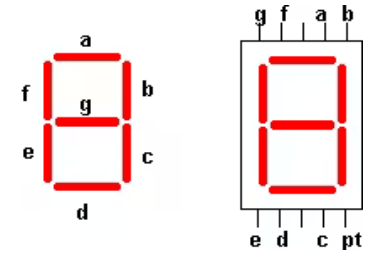

- a) projetar um decodificador HEXA 7 segmentos.
- b) projetar um decodificador BCD 7 segmentos.
- c) capacitar o decodificador BCD 7 segmentos a poder realizar as funções:
	- c.1) "apagamento de zeros à esquerda" com as linhas RBi e RBo.
	- c.2) lamp test

#### **Prática (montagem na protoboard) :**

Montar o circuito de quatro dos segmentos do decodificador BCD - 7 segmentos projetado na questão **3** e testá-lo utilizando displays de 7 segmentos tipo catodo comum (FND500 ou FND560), ou LEDs :

**EL1, ECI1** : acionar apenas os seguintes segmentos: **a**, **b, f** e **g**

**EL2, ECI2** : acionar apenas os seguintes segmentos: **c**, **d, e** e **g.**

## **ATENÇÃO:**

1 ) Na montagem, não há a necessidade de capacitar o circuito para as funções de apagamentos de zero e de lamp test.

2 ) O grupo deverá trazer para o laboratório o esquema do circuito montado e previamente testado no Circuit Maker, detalhado e impresso em papel .

#### **Observações :**

- **Todos os projetos deverão ser montados na protoboard do grupo, em casa ;**
- **A aula será utilizada apenas para testar o circuito montado e fazer os ajustes necessários ;**
- **Essa aula se realizará no dia marcado, não podendo ser realizada ou se estender a partir deste.**